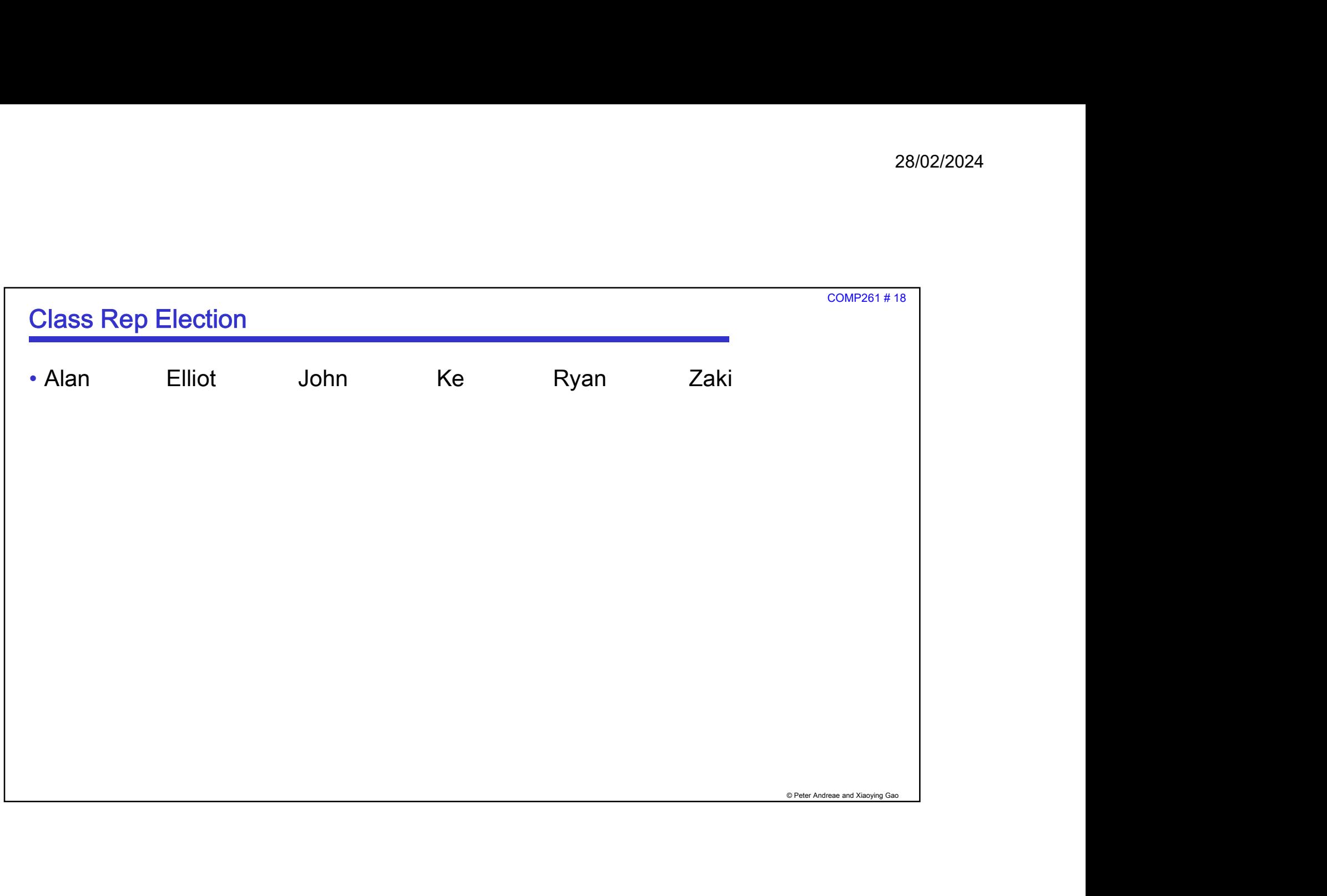

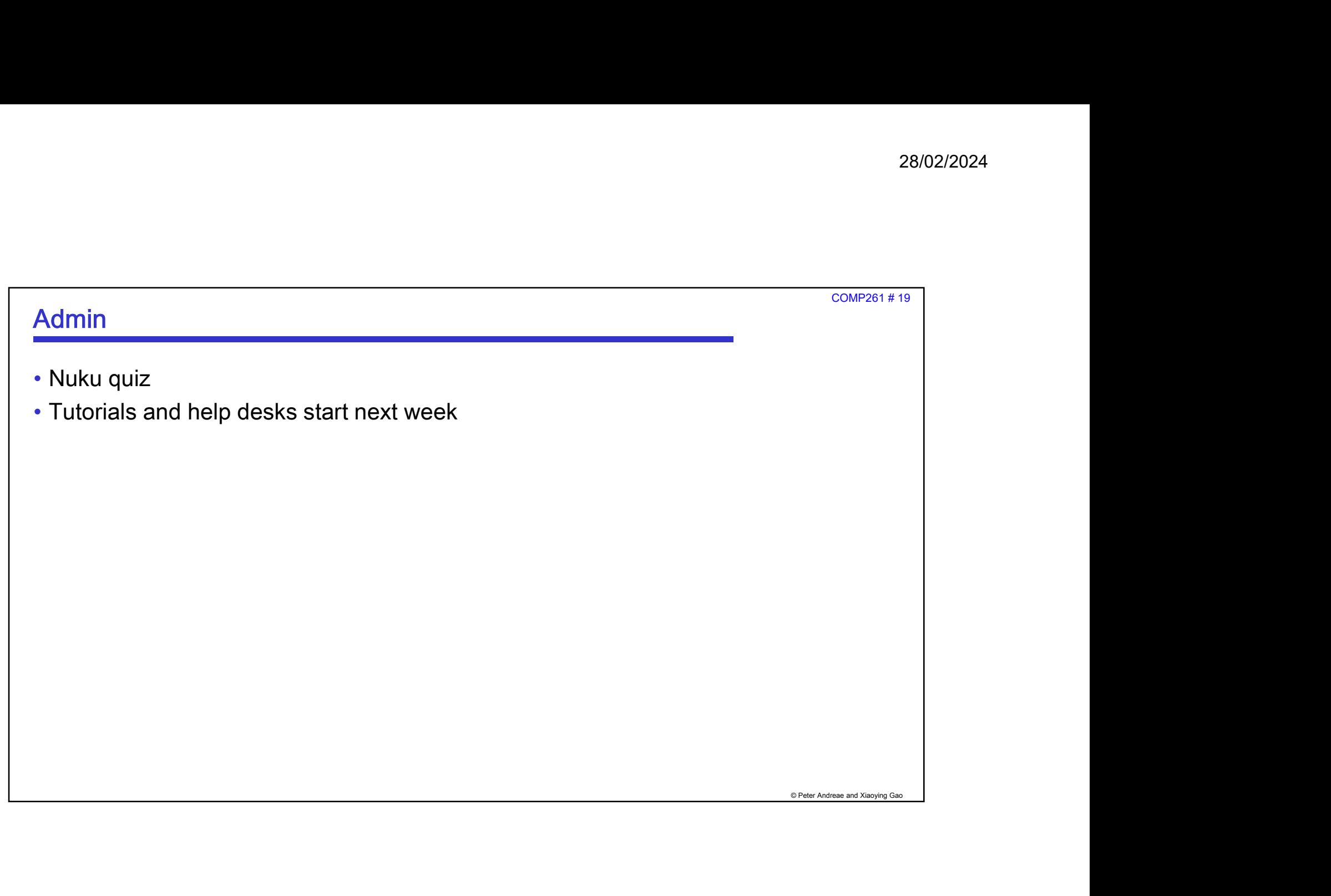

## © Peter Andreae and Xiaoying Gao COMP261 # 20 How do we write a parser program to do this? • The process of getting from the *input string* to the parse tree consists of two steps: 1. Lexical analysis: The process of converting a sequence of characters into a sequence of **tokens**. <sup>COMP261 #20</sup><br>
• COMP261 #20<br>
• Notes of getting from the *input string* to the parse tree consists of *two steps:*<br>
Lexical analysis:<br>
• Note that java.util.Scanner allows us to do simple lexical analysis quite easily!<br>
• 2. Syntactic analysis or parsing: The process of analysing a sequence of tokens to determine its grammatical structure with respect to a given grammar.

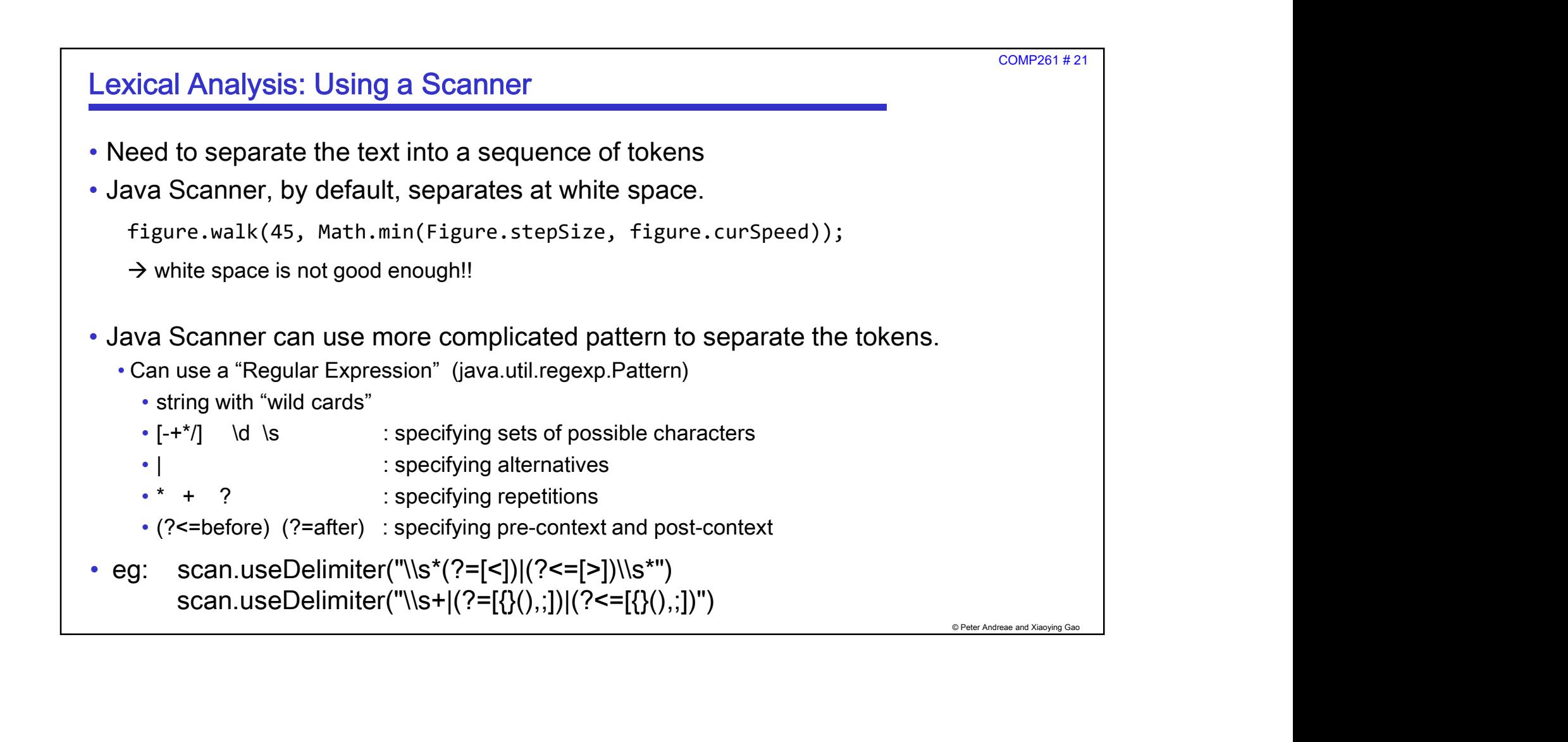

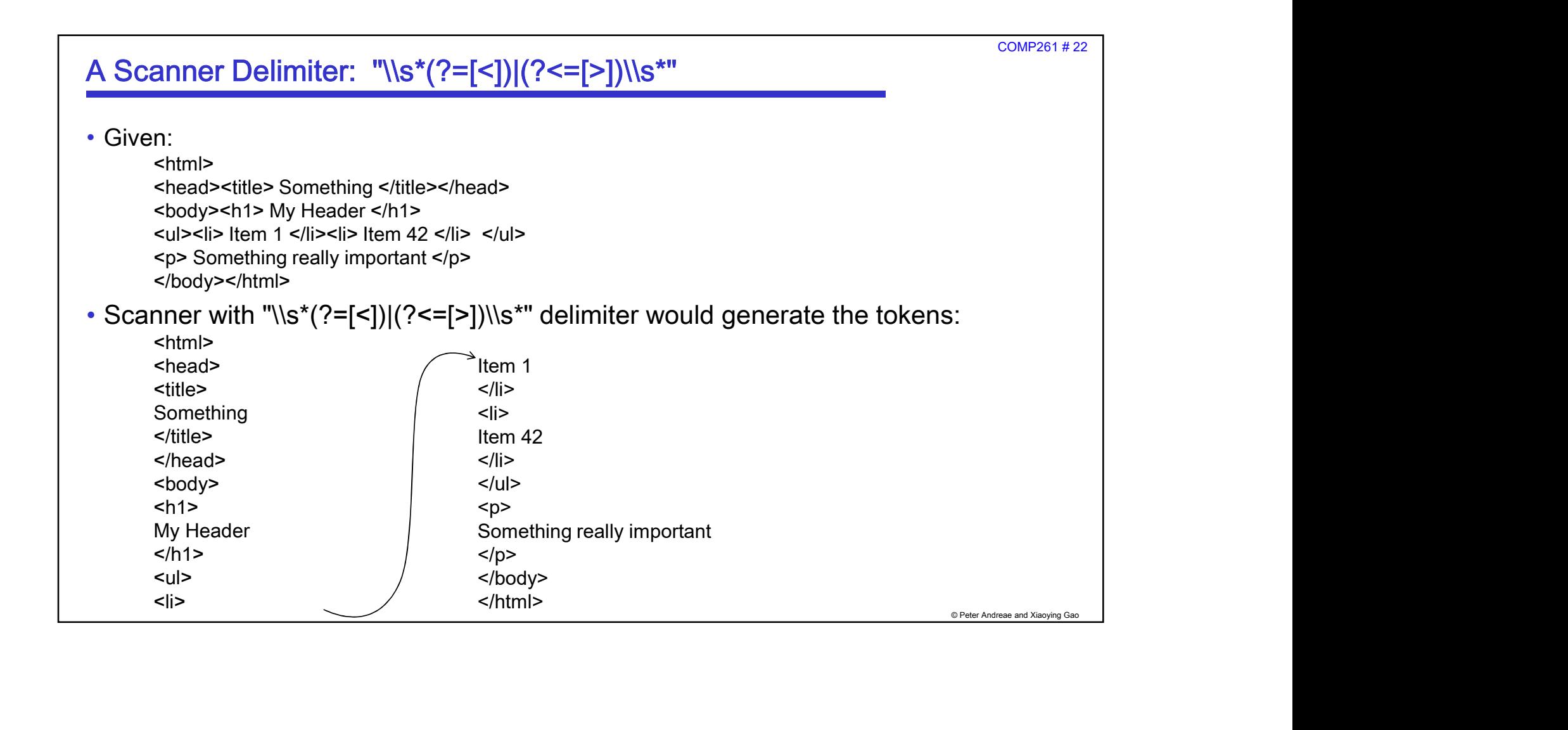

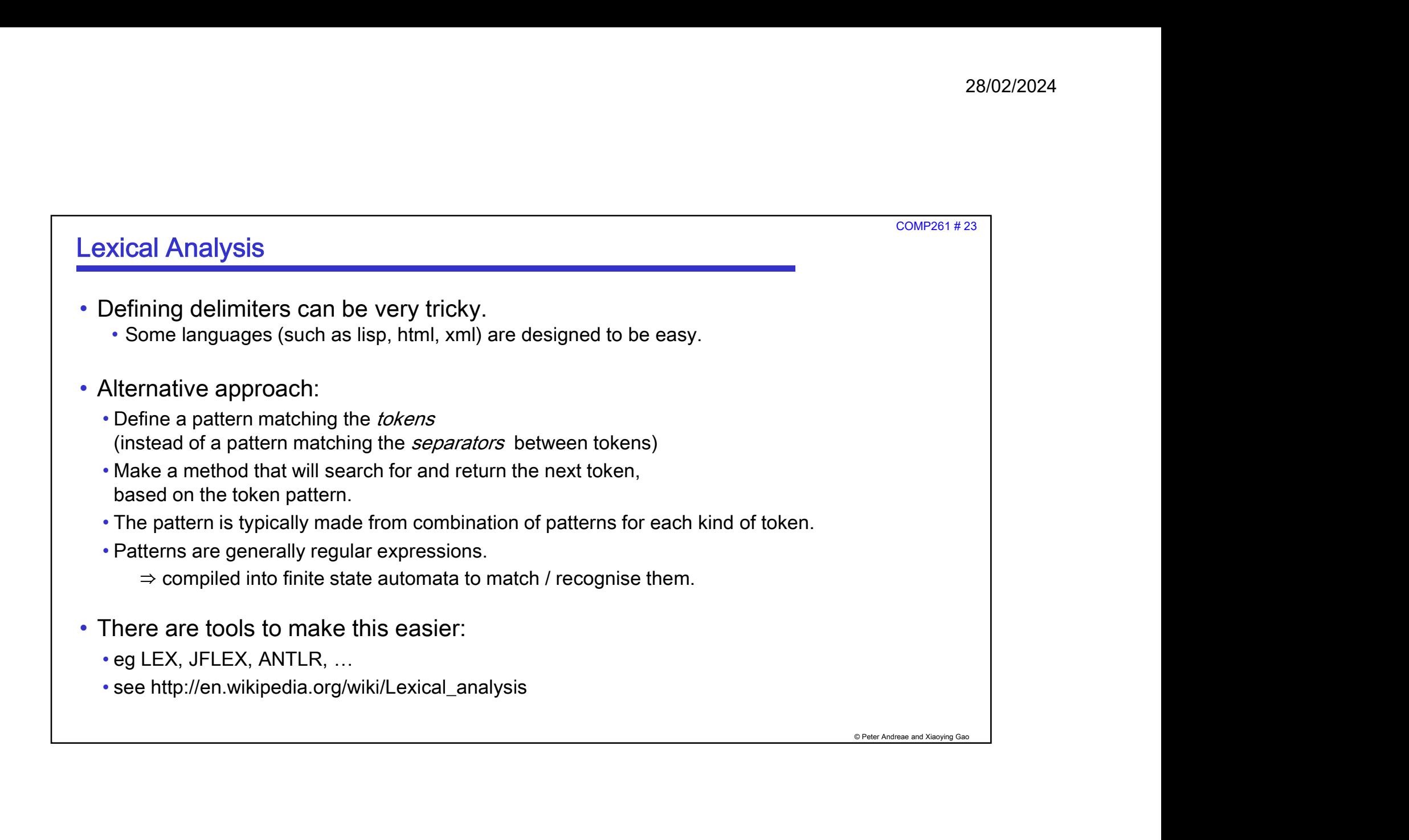

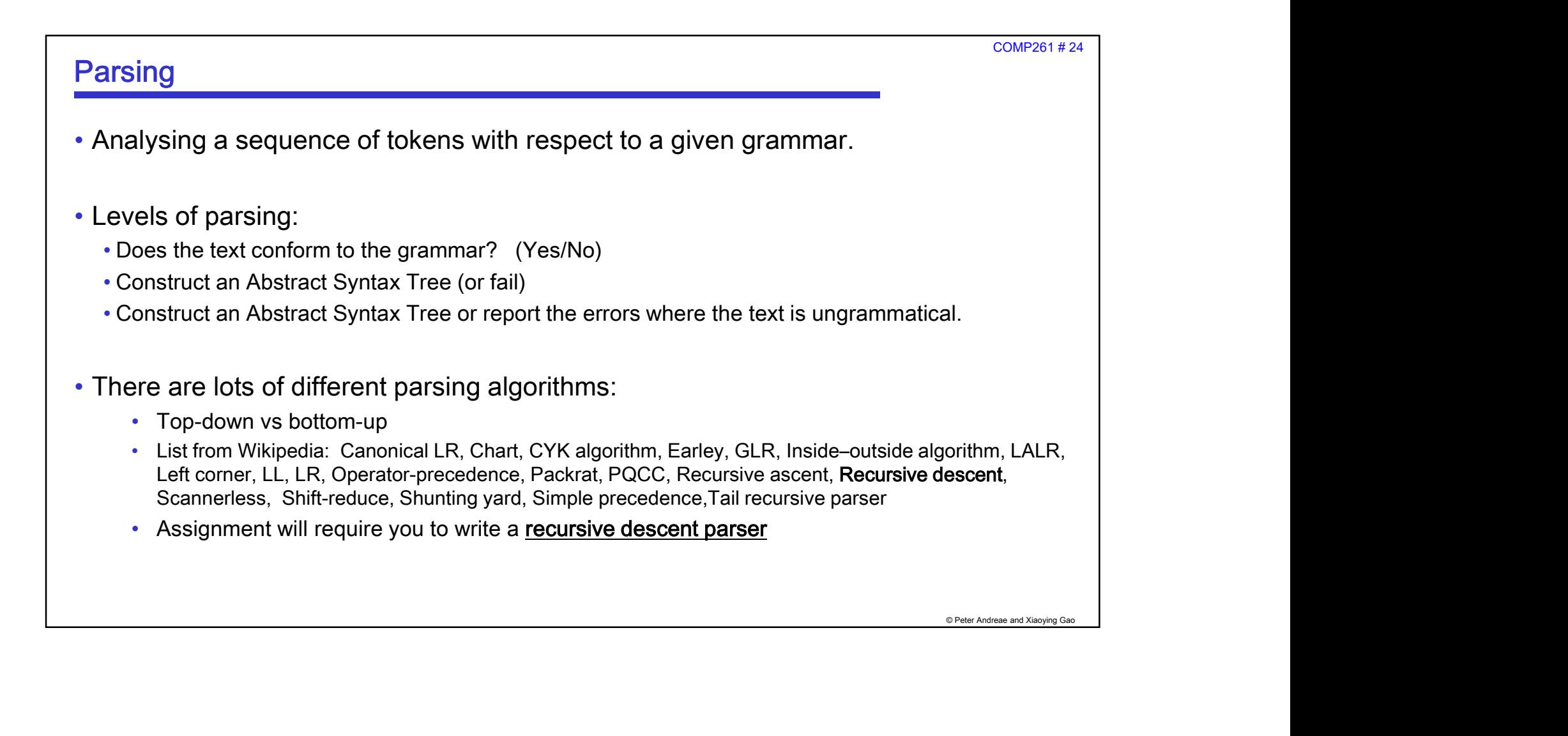

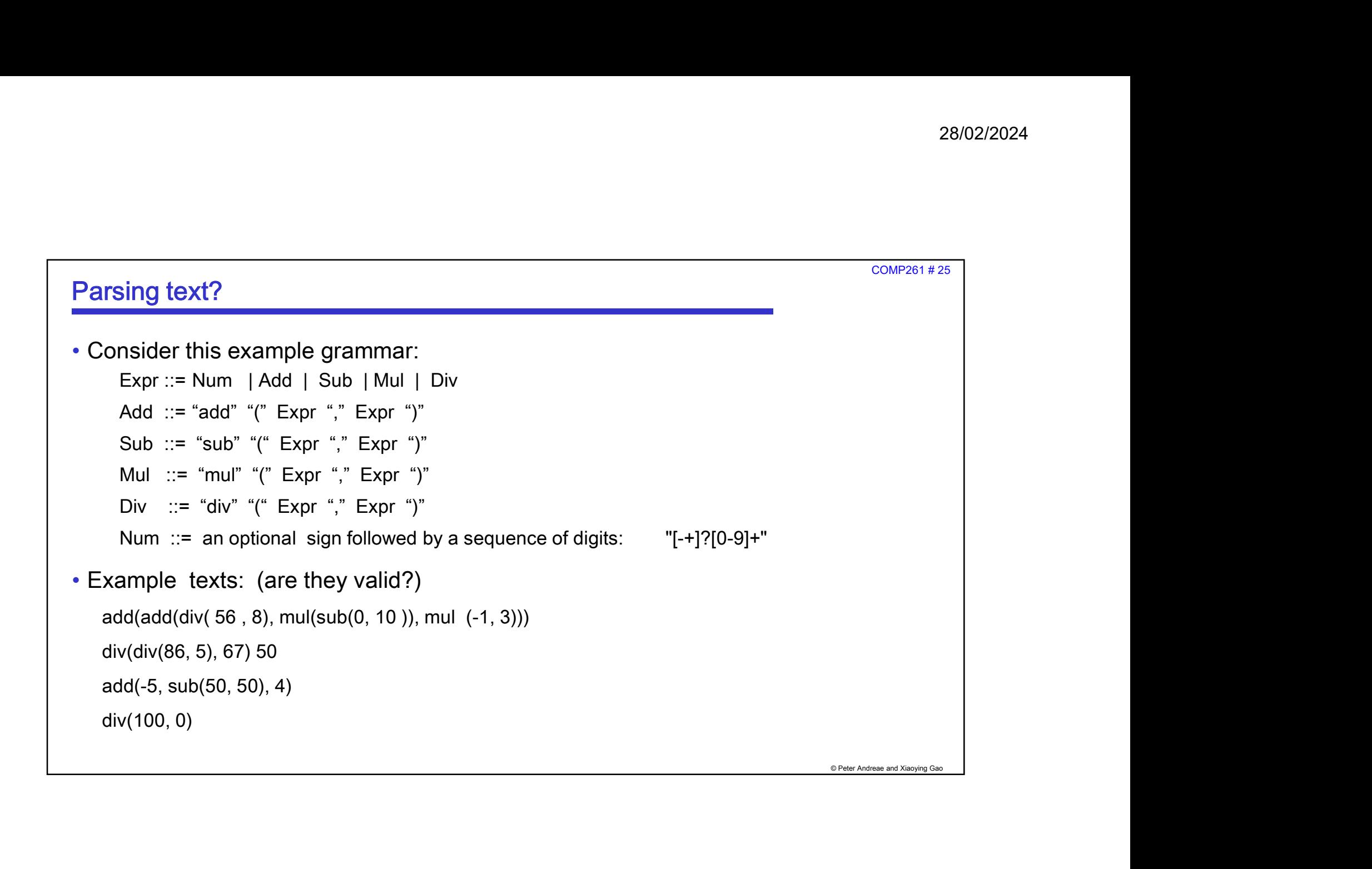

COMP261 # 26

## Top Down Recursive Descent Parser

A top down recursive descent parser:

- built from a set of mutually-recursive procedures
- each procedure usually implements one of the production rules of the grammar.
- Structure of the resulting program closely mirrors that of the grammar it recognizes.

## Naive Parser:

- looks at next token
- checks what the token is to decide which branch of the rule to follow
- fails if token is missing or is of a non-matching type.
- requires the grammar rules to be highly constrained: (unambiguous, "LL(1)")
	- always able to choose next path given current state and next token

© Peter Andreae and Xiaoying Gao

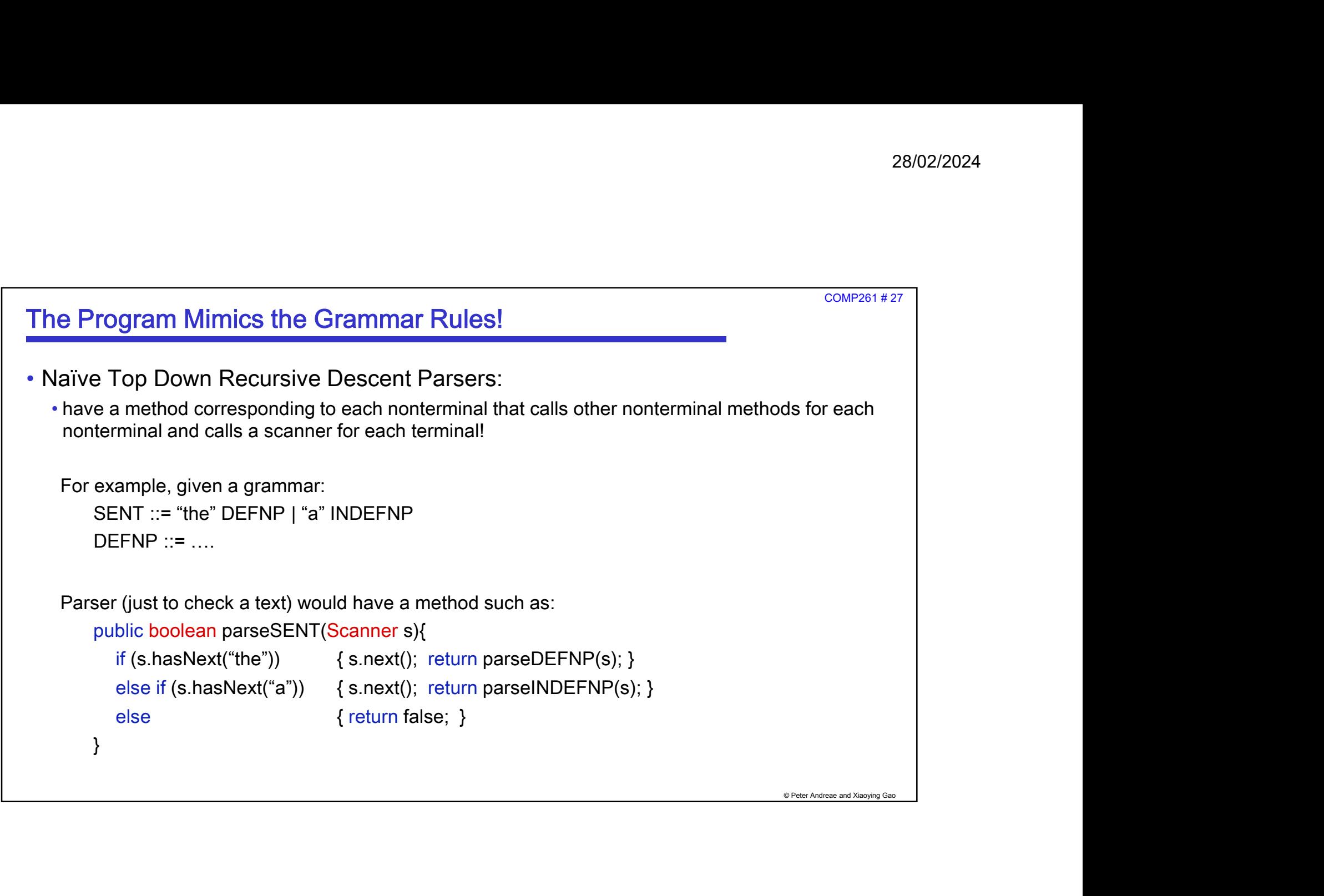

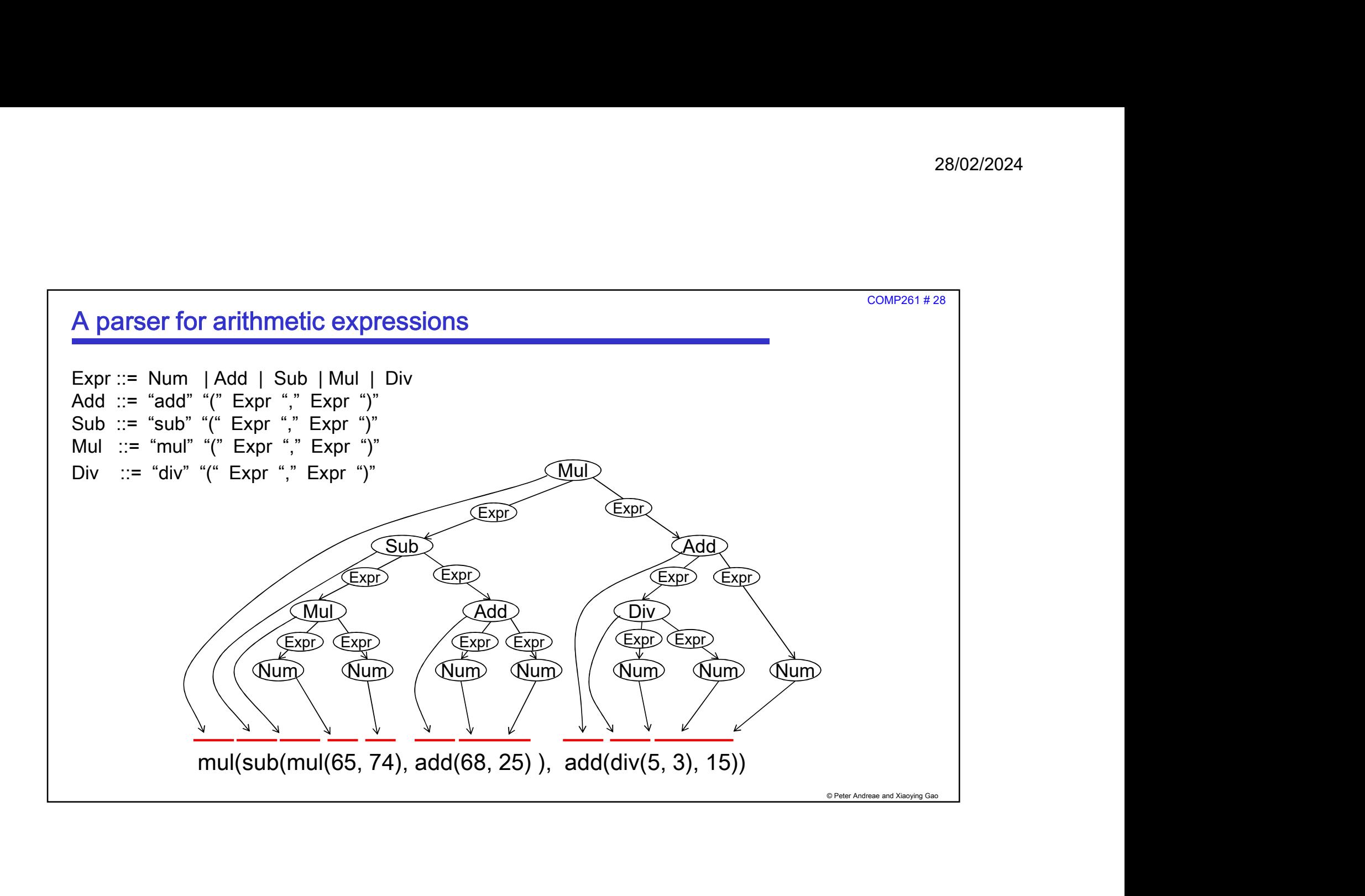

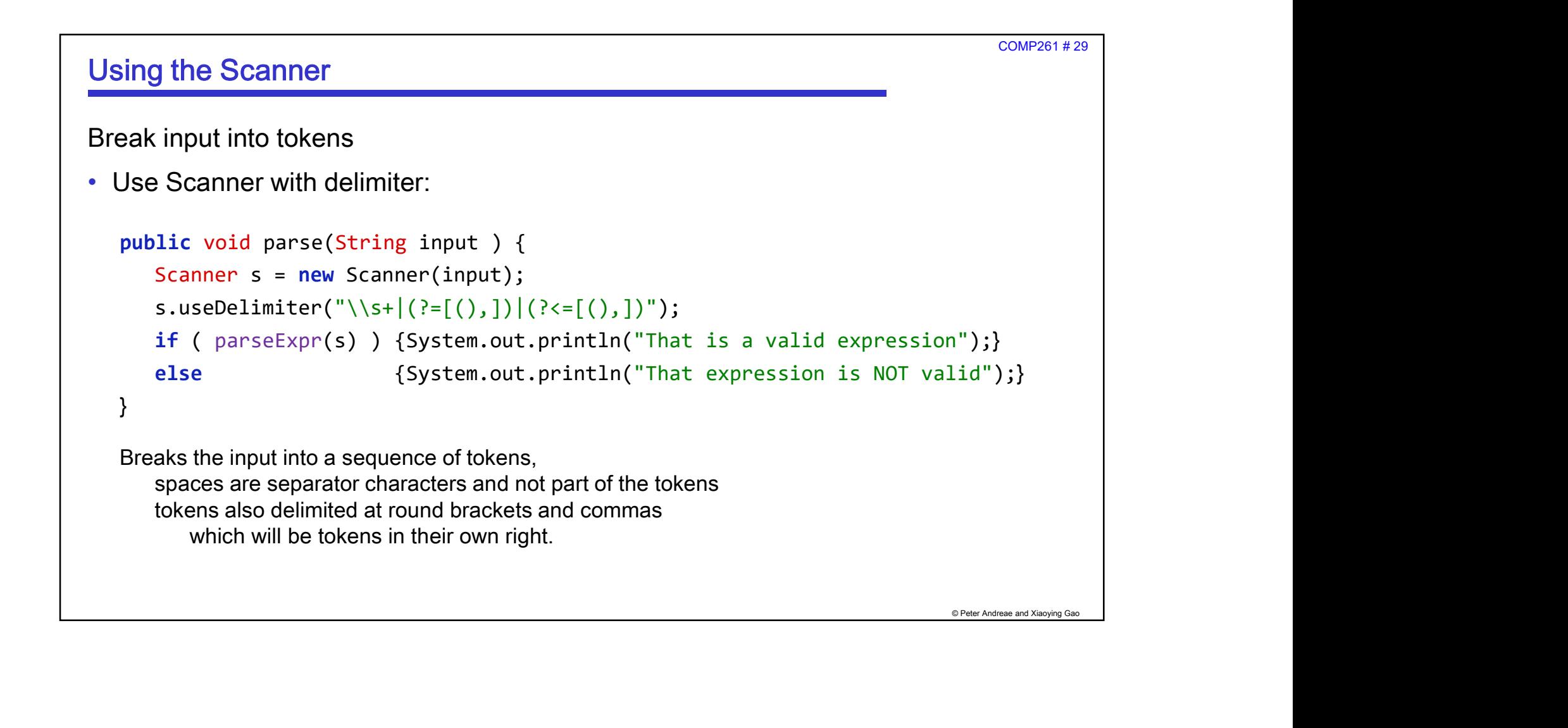

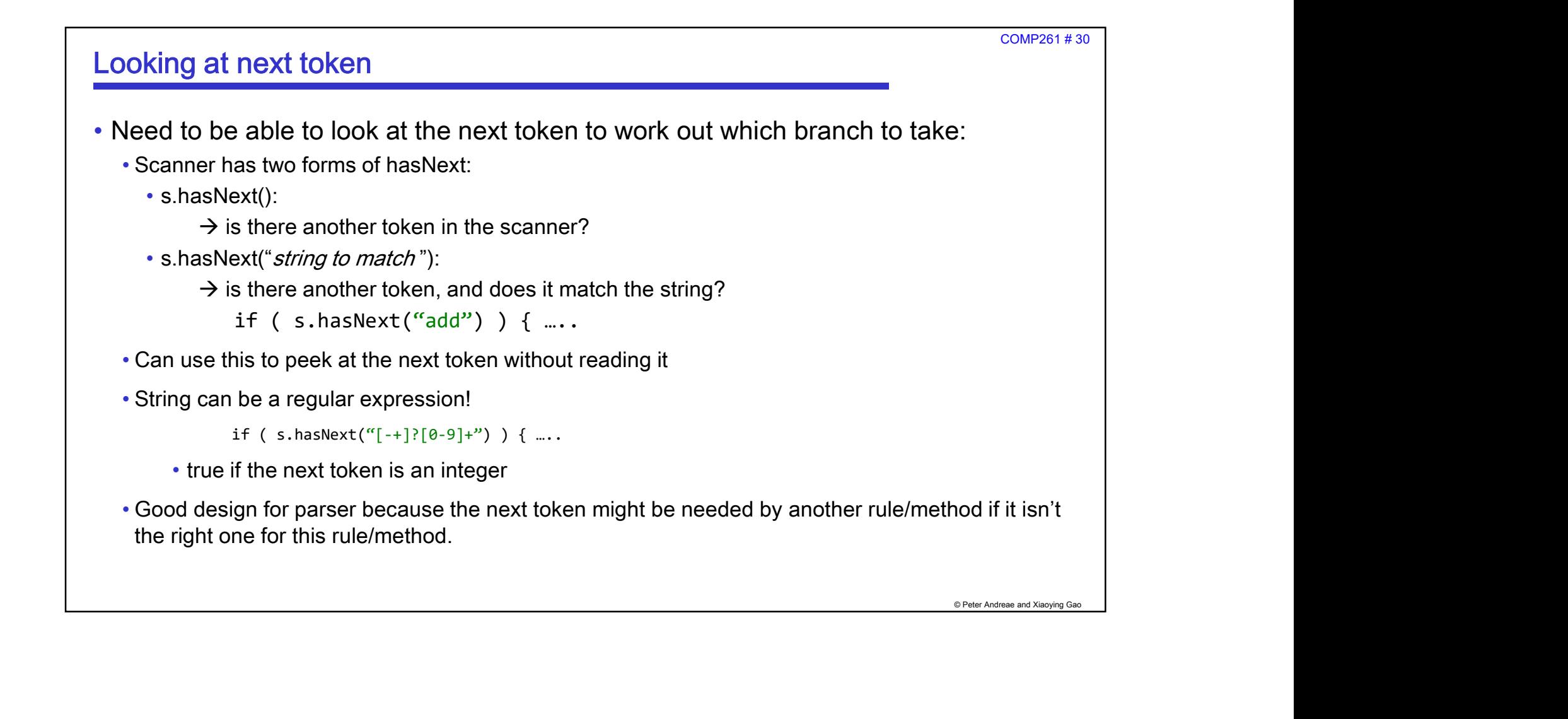

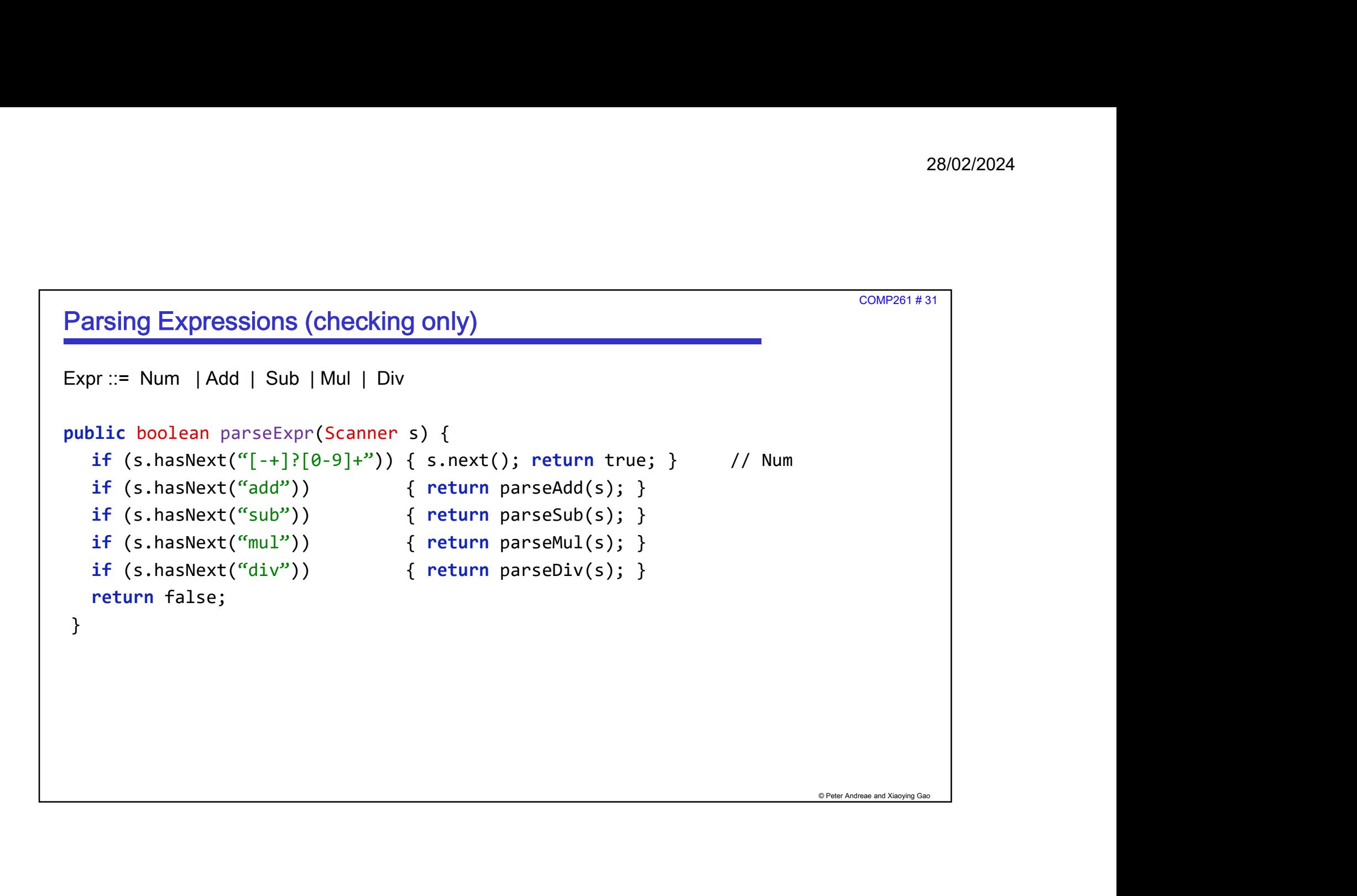

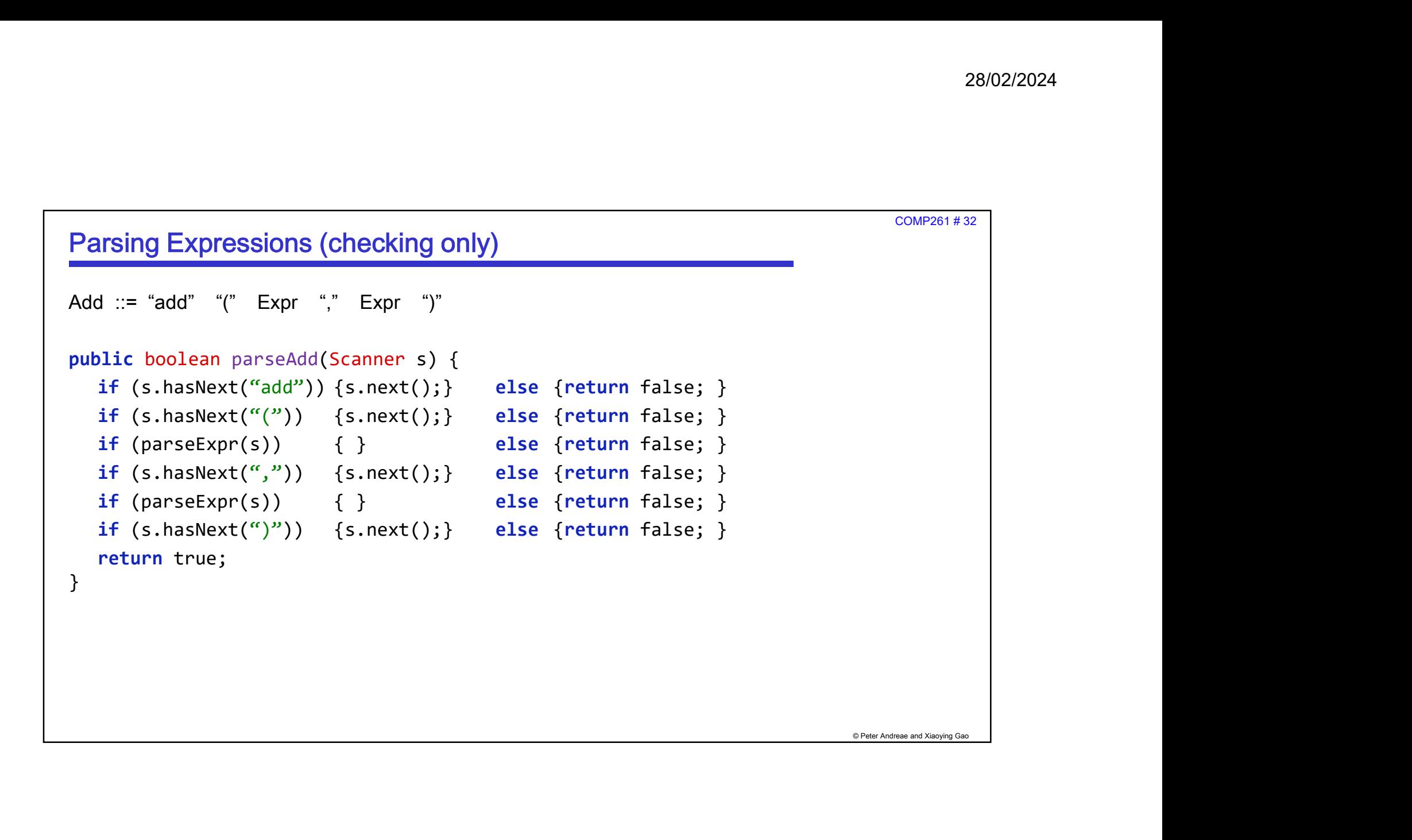

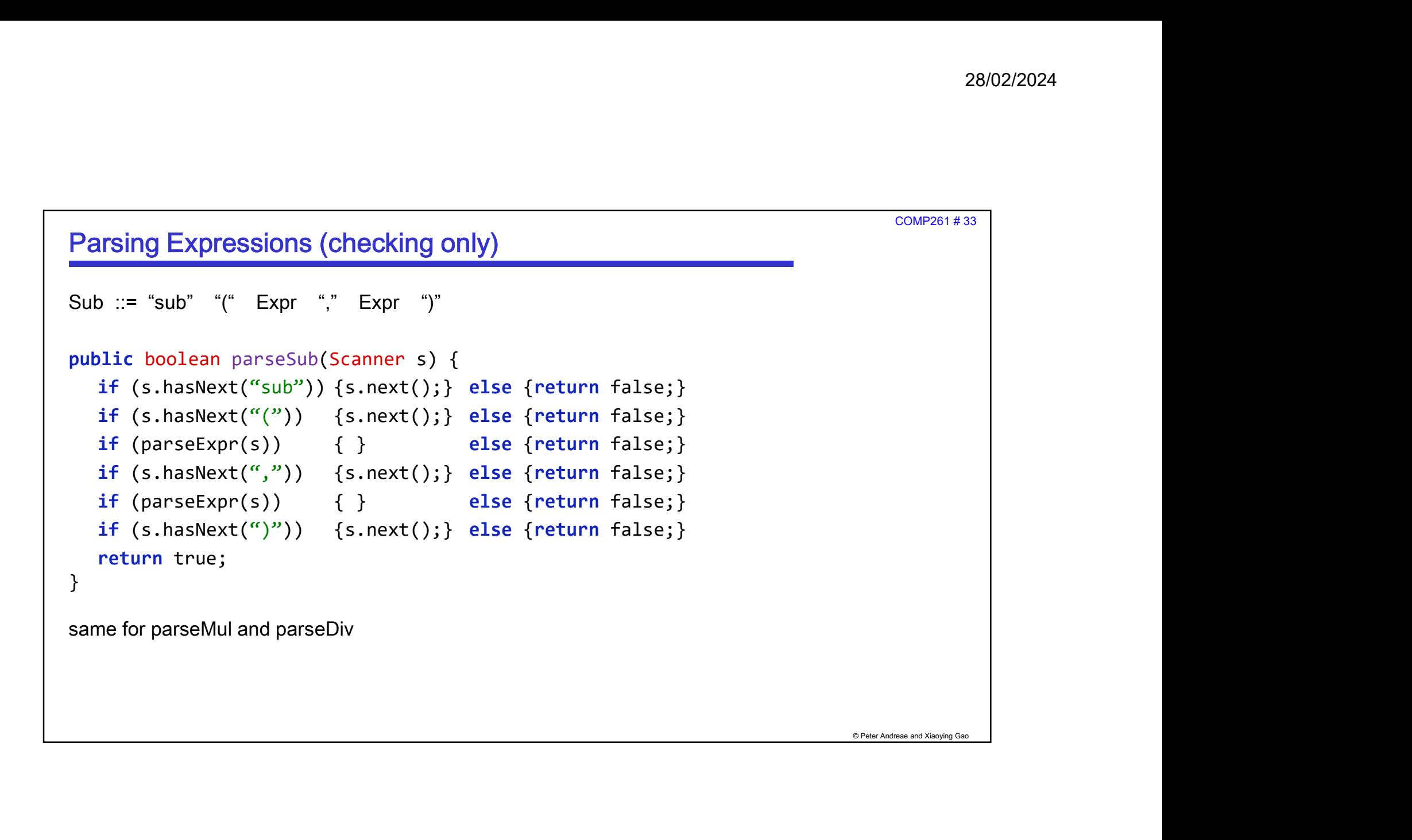

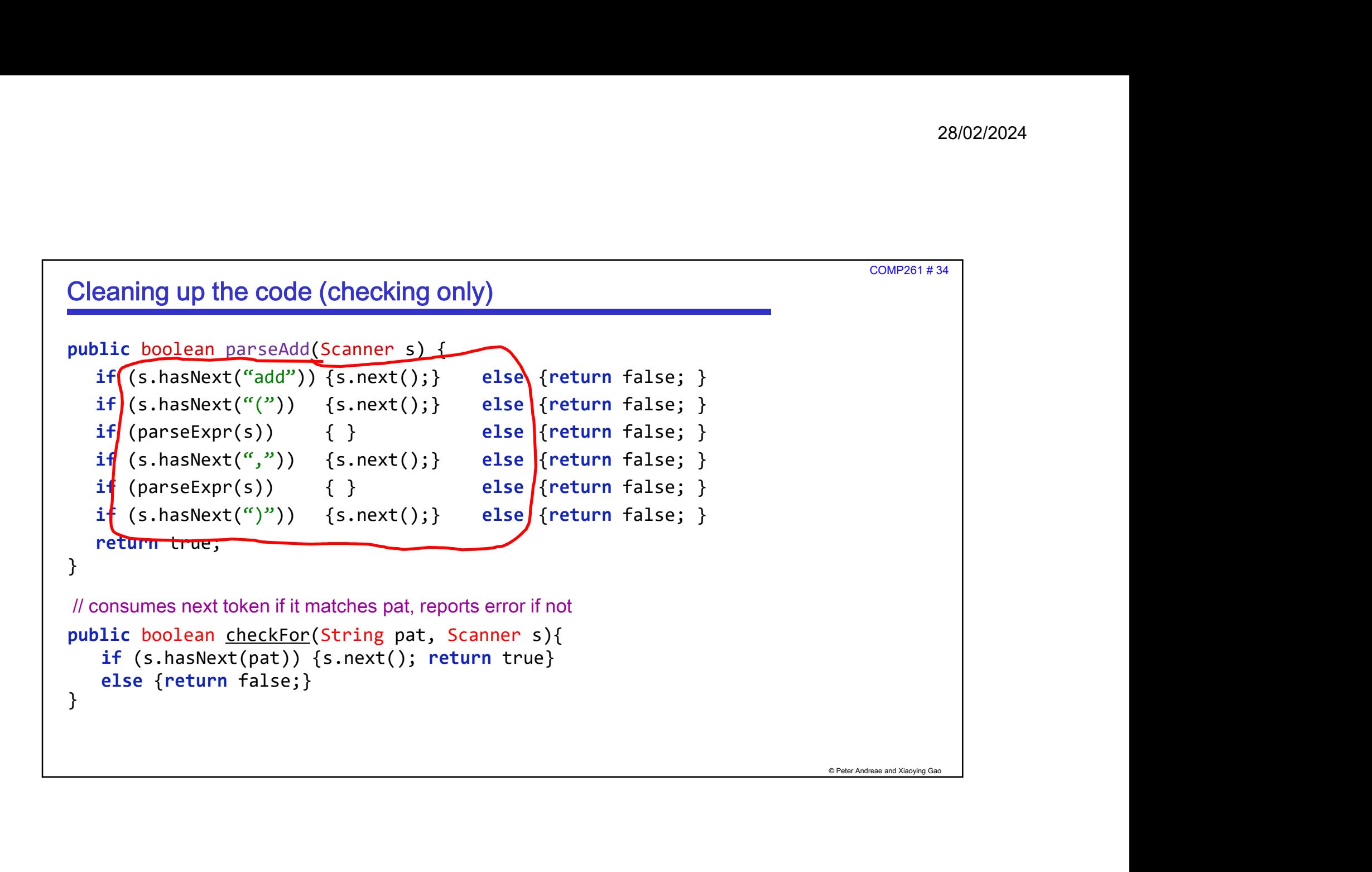

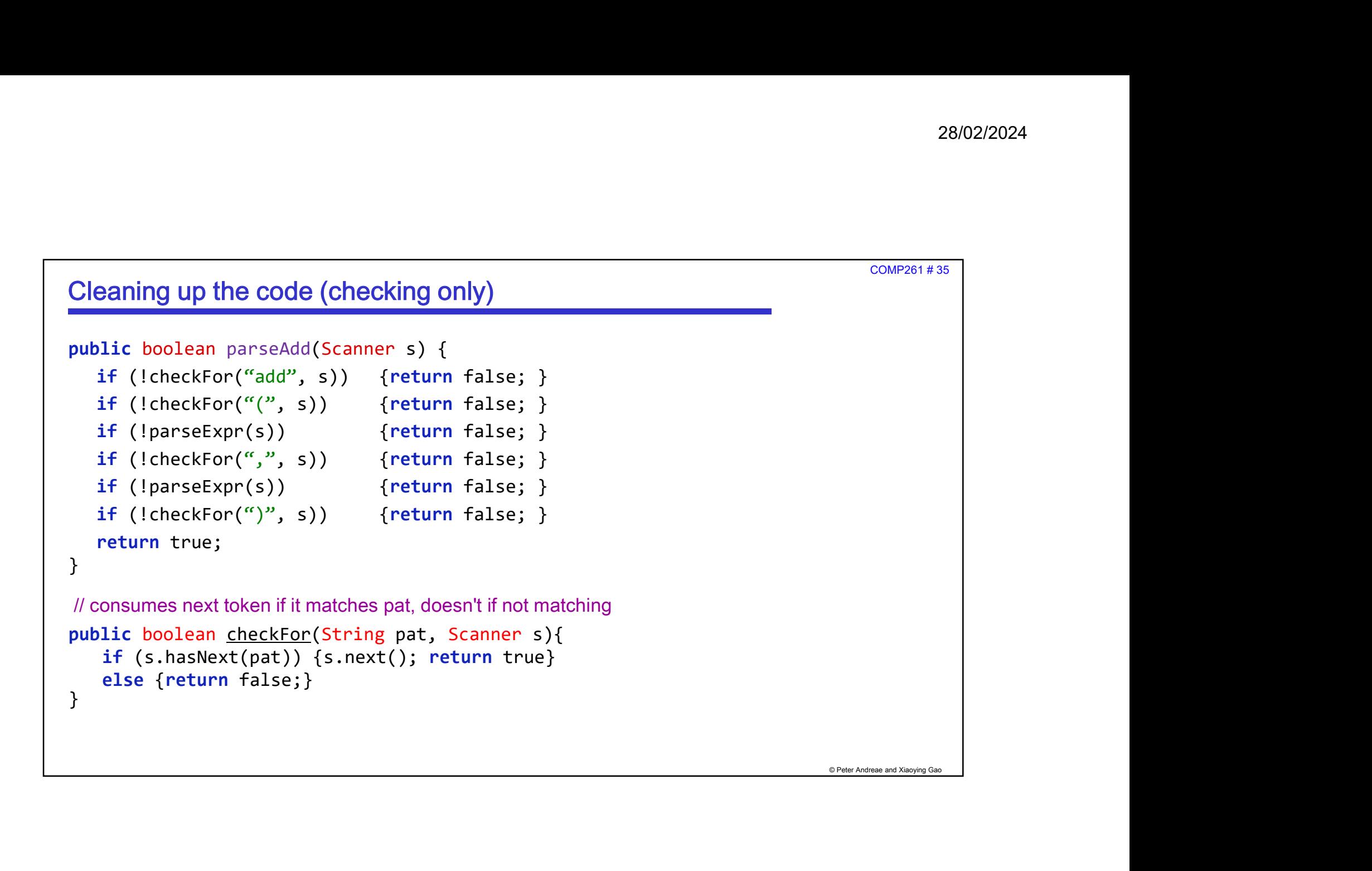

COMP261 # 37

## Better coding: using patterns

- Give names to patterns to make program easier to understand and to modify
- Precompile the patterns for efficiency:

```
© Peter Andreae and Xiaoying Gao
28/02/2024<br>
Example: Using patterns<br>
We names to patterns to make program easier to understand and to modify<br>
precompile the patterns for efficiency:<br>
private static final Pattern NUM_PAT = Pattern.compile("[-+]?[0-9]+"
28/02/202<br>
Example the private static final Patterns<br>
ive names to patterns to make program easier to understand and to modify<br>
recompile the patterns for efficiency:<br>
private static final Pattern ADD_PAT = Pattern.compi
28/02/2023<br>
Example: United Super Static final Patterns<br>
Private static final Pattern ADD_PAT = Pattern.compile("[-+]?[0-9]+");<br>
private static final Pattern NUM_PAT = Pattern.compile("cub");<br>
private static final Patte
Example: The coding: using patterns<br>
ive names to patterns to make program easier to understand and to modify<br>
recompile the patterns for efficiency:<br>
private static final Pattern NUM_PAT = Pattern.compile("[-+]?[0-9]+");<br>
COMP281#37<br>
ive names to patterns to make program easier to understand and to modify<br>
recompile the patterns for efficiency:<br>
private static final Pattern NUM_PAT = Pattern.compile("[-+]?[0-9]+");<br>
private static final Pat
COMP201#37<br>
ive names to patterns to make program easier to understand and to modify<br>
recompile the patterns for efficiency:<br>
private static final Pattern NUM_PAT = Pattern.compile("[-+]?[0-9]+");<br>
private static final Pat
commezes the coding: using patterns<br>ive names to patterns to make program easier to understand and to modify<br>recompile the patterns for efficiency:<br>private static final Pattern NUM_PAT = Pattern.compile("[-+]?[0-9]+");<br>pri
ther coding: using patterns<br>ive names to patterns to make program easier to understand and t<br>recompile the patterns for efficiency:<br>private static final Pattern NUM_PAT = Pattern.compile("[-+]?[0-<br>private static final Pa
```
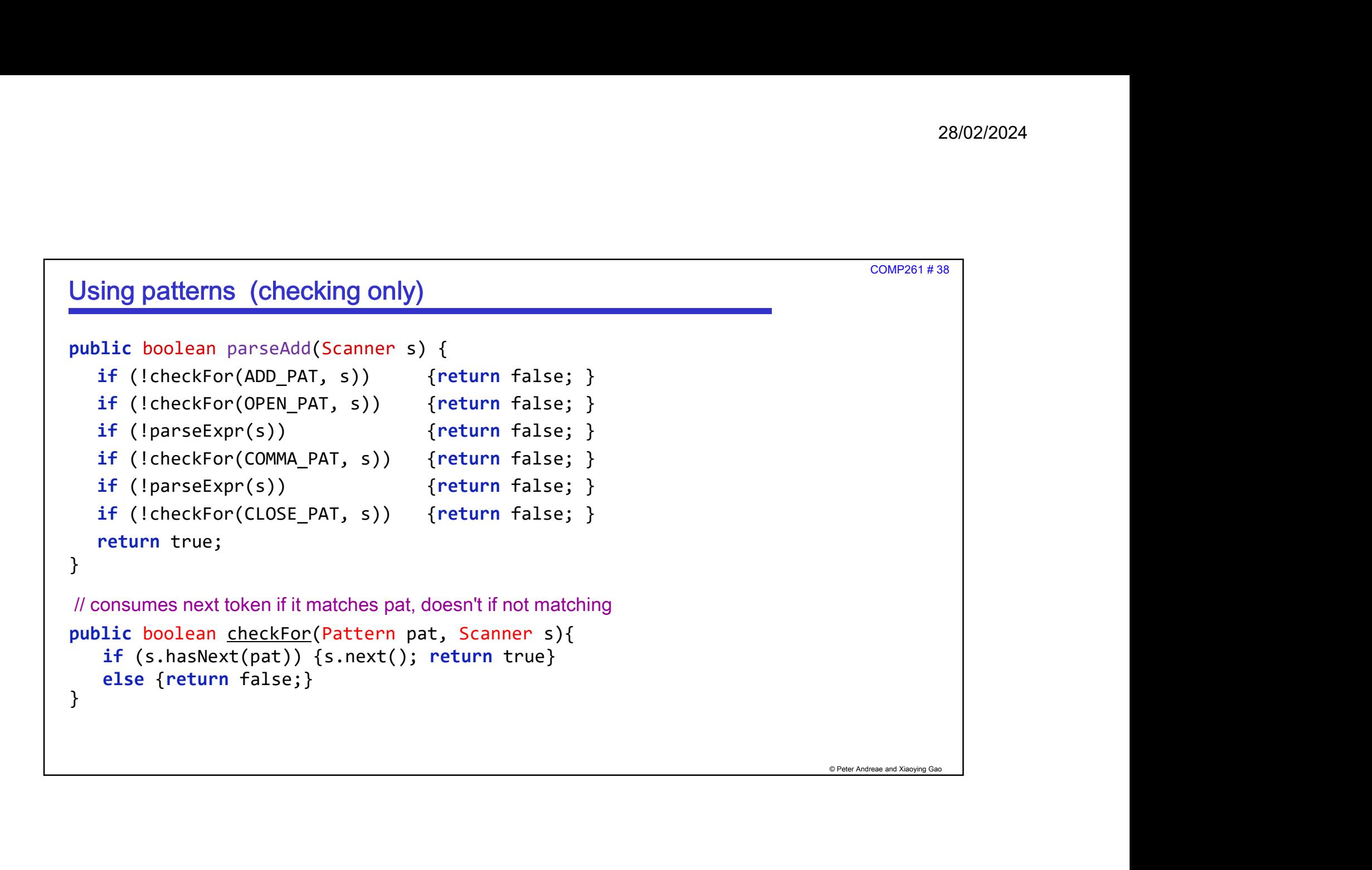

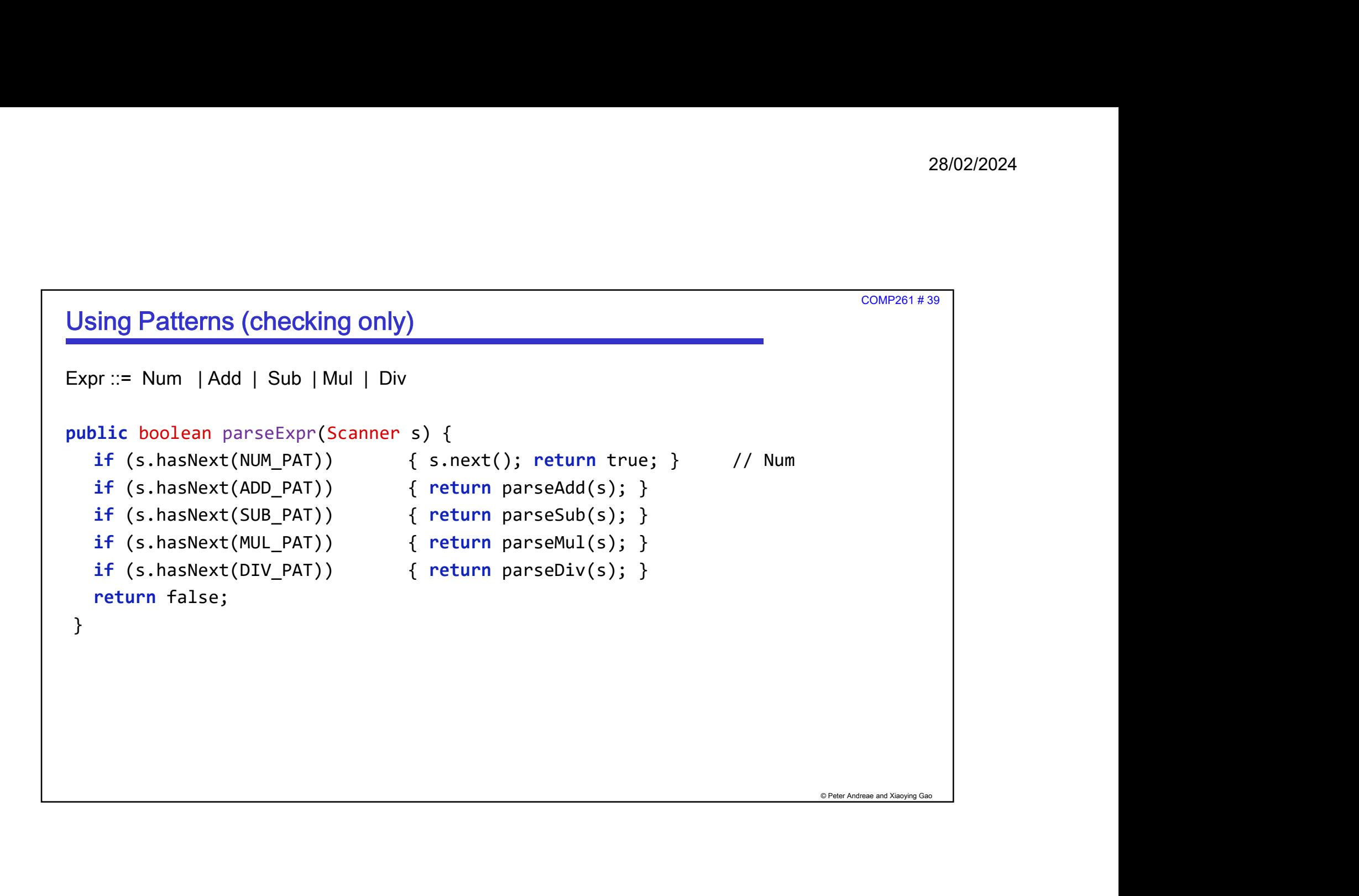